# **Como criar um avatar no PokerStars: um guia completo : dicas do jogos de hoje**

**Autor: symphonyinn.com Palavras-chave: Como criar um avatar no PokerStars: um guia completo**

## **Como criar um avatar no PokerStars: um guia completo**

Você deseja definir um avatar no PokerStars? Configurar o seu avatar é uma maneira simples de personalizar a sua Como criar um avatar no PokerStars: um guia completo experiência de jogo. Neste artigo, explicaremos passo a passo como definir um avatar exclusivo no PokerStars.

### **O que é um avatar no PokerStars?**

Um avatar é uma imagem associada a sua Como criar um avatar no PokerStars: um guia completo conta no PokerStars. Use-o como uma forma de deixar sua Como criar um avatar no PokerStars: um guia completo marca nas mesas de jogo e destacar-se no meio de uma multidão de jogadores.

### **Como definir um avatar no PokerStars**

Siga as etapas abaixo para definir um avatar:

- 1. Abra o cliente do PokerStars em Como criar um avatar no PokerStars: um guia completo seu PC ou Mac.
- 2. Clique no botão "Configurações" (engrenagem) no canto superior direito da janela.
- 3. Na janela Configurações, clique em Como criar um avatar no PokerStars: um guia completo "Minha Conta".
- Clique em Como criar um avatar no PokerStars: um guia completo "Selecionar nova 4. imagem" ao lado de "Imagem do perfil".
- Escolha uma imagem na galeria ou faça o upload da sua Como criar um avatar no 5. PokerStars: um guia completo própria.
- 6. Clique em Como criar um avatar no PokerStars: um guia completo "Aplicar alterações" e pronto!

### **As noites de poker agora são mais divertidas**

Com personalização sem esforço, consiga mais confiança nas mesas. Escolha um avatar que lhe dê aquele toque pessoal de sorte e dê show na mesa, convide os seus amigos e mostre-lhes o porquê

### **Aproveite agora os novos recursos do PokerStars!**

A PokerStars nunca para de se atualizar e trazer novidades. Agora, com o novo recurso de "PokerStars Prestige" os recursos podem proporcionar uma experiência ainda mais personalizada e imersiva aos jogadores e seu avatar poderá fazer parte da jogabilidade, ser identificado em Como criar um avatar no PokerStars: um guia completo diversas situações, ou ativar determinadas mecânicas durante a mesma.

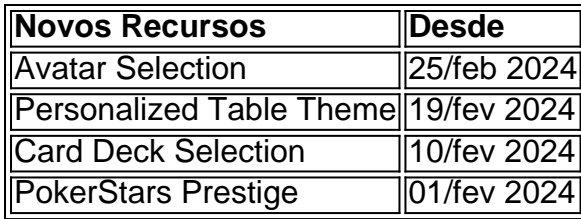

# **Alterar e Gerar nome no Pokerstars: um tutorial prático!**

Alterar o seu nickname na PokerStars | Pokerstars

Lamentamos informar que nunca poderemos alterar o seu nome no PokerStars. O recurso ainda está em Como criar um avatar no PokerStars: um guia completo testes beta e não há previsão de data. No entanto nós temos recebido vários com

## **Partilha de casos**

**Sou a Thaís, uma ávida jogadora de pôquer do Brasil.** Há anos, eu vinha usando o mesmo avatar genérico no PokerStars, mas sentia que não estava me representando bem. Queria algo mais exclusivo e pessoal que refletisse minha personalidade e estilo de jogo.

**Foi então que tive a ideia de criar um avatar personalizado usando minhas próprias fotos.** Eu sempre gostei de tirar fotos e achei que seria uma ótima maneira de me destacar das multidões de jogadores online.

**O processo de criação do avatar foi simples e direto.** Primeiro, tirei algumas fotos de alta qualidade de mim mesma em Como criar um avatar no PokerStars: um guia completo diferentes poses e expressões. Em seguida, usei um software de edição de fotos para recortar as fotos e criar um único arquivo de imagem.

**Carreguei o arquivo de imagem no PokerStars e selecionei-o como meu novo avatar.** O processo todo levou apenas alguns minutos e fiquei muito feliz com o resultado.

**Meu novo avatar personalizado fez uma diferença significativa na minha experiência de pôquer online.** Ele me tornou mais reconhecível para outros jogadores e me ajudou a construir relacionamentos mais fortes. Além disso, também me deu uma sensação de confiança e propriedade em Como criar um avatar no PokerStars: um guia completo minhas mesas. **Recomendo vivamente a criação de um avatar personalizado para qualquer jogador de pôquer online.** É uma maneira fácil e eficaz de melhorar sua Como criar um avatar no PokerStars: um guia completo experiência de jogo e se destacar da multidão.

#### **Aqui estão algumas lições que aprendi ao longo do caminho:**

- \*\*Seja criativo e único.\*\* Seu avatar deve refletir sua Como criar um avatar no PokerStars: um guia completo personalidade e estilo de jogo.
- \*\*Use fotos de alta qualidade.\*\* Isso garantirá que seu avatar fique bem em Como criar um avatar no PokerStars: um guia completo todas as telas e dispositivos.
- \*\*Não tenha medo de experimentar.\*\* Experimente diferentes poses, expressões e roupas até encontrar algo que você goste.

**Acredito que os avatares personalizados são o futuro do pôquer online.** Eles tornam o jogo mais divertido e social e ajudam os jogadores a se conectarem em Como criar um avatar no PokerStars: um guia completo um nível mais pessoal.

# **Expanda pontos de conhecimento**

#### **P: Como posso escolher um avatar de jogador no PokerStars?**

R: Você pode escolher um avatar de jogador nos menus 'Ajustes' do PokerStars. Escolha uma imagem na galeria de imagens ou faça o upload da sua Como criar um avatar no PokerStars: um guia completo própria na opção 'Imagem Personalizada'.

### **comentário do comentarista**

1. No PokerStars, é possível criar um avatar que te represente nas mesas de jogo. Um avatar é uma imagem associada à sua Como criar um avatar no PokerStars: um guia completo conta, que pode ser usada como forma de se destacar entre outros jogadores. Neste guia, você aprenderá passo a passo como definir um avatar exclusivo no PokerStars.

2. Recentemente, o PokerStars lançou uma série de novos recursos, incluindo a opção de selecionar um avatar para sua Como criar um avatar no PokerStars: um guia completo conta. Além disso, agora é possível personalizar o tema da mesa, escolher a seleção de baralho e aproveitar o recurso "PokerStars Prestige". Essas atualizações proporcionam uma experiência ainda mais personalizada e imersiva aos jogadores.

3. Lamentamos informar que, atualmente, não há suporte para alterar o nome de usuário no PokerStars. Embora o recurso esteja em Como criar um avatar no PokerStars: um guia completo fase de testes beta, ainda não há previsão de data para sua Como criar um avatar no PokerStars: um guia completo disponibilização geral. No entanto, esperamos que essa funcionalidade seja adicionada em Como criar um avatar no PokerStars: um guia completo uma atualização futura, para que os jogadores possam personalizar ainda mais suas experiências.

● Obs.: As etapas e informações fornecidas nos artigos são meramente ilustrativas e estão sujeitas a mudanças sem prévia notificação.

#### **Informações do documento:**

Autor: symphonyinn.com

Assunto: Como criar um avatar no PokerStars: um guia completo

Palavras-chave: **Como criar um avatar no PokerStars: um guia completo : dicas do jogos de hoje**

Data de lançamento de: 2024-08-09

#### **Referências Bibliográficas:**

- 1. [novibet casino guru](/post/novibet-casino-guru-2024-08-09-id-36287.pdf)
- 2. <u>[casas de apostas esportivas](/post/casas-de-apostas-esportivas-2024-08-09-id-17305.pdf)</u>
- 3. <u>[benfica betano](/article/benfica--bet-ano-2024-08-09-id-7898.shtml)</u>
- 4. [bolão brasileirão 2024 palpites](https://www.dimen.com.br/aid-category-noticias/pdf/bol�o-brasileir�o-2024-palpites-2024-08-09-id-13660.pdf)